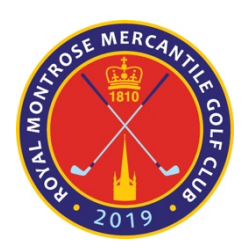

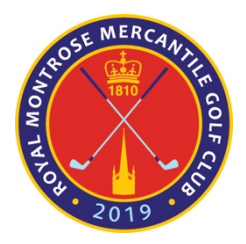

## White Tee Sweep Winners 08/05/2024

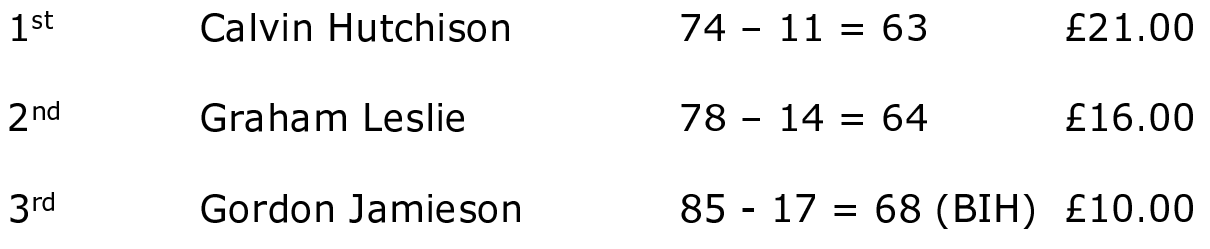

## Yellow Tee Sweep Winners 08/05/2024

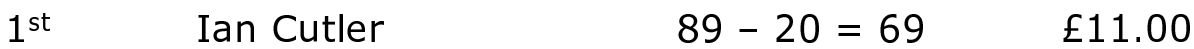